VESA SVGA

- 13 ISBN 9787810129022
- 10 ISBN 7810129023

出版时间:1999-09

页数:408

 $\mathcal{L}$ 

版权说明:本站所提供下载的PDF图书仅提供预览和简介以及在线试读,请支持正版图书。

#### www.tushu111.com

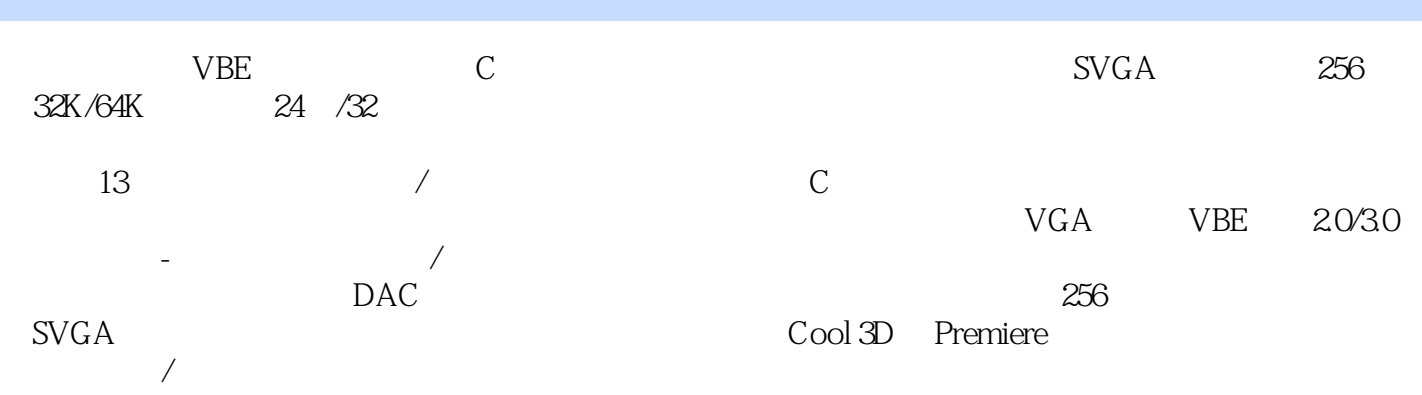

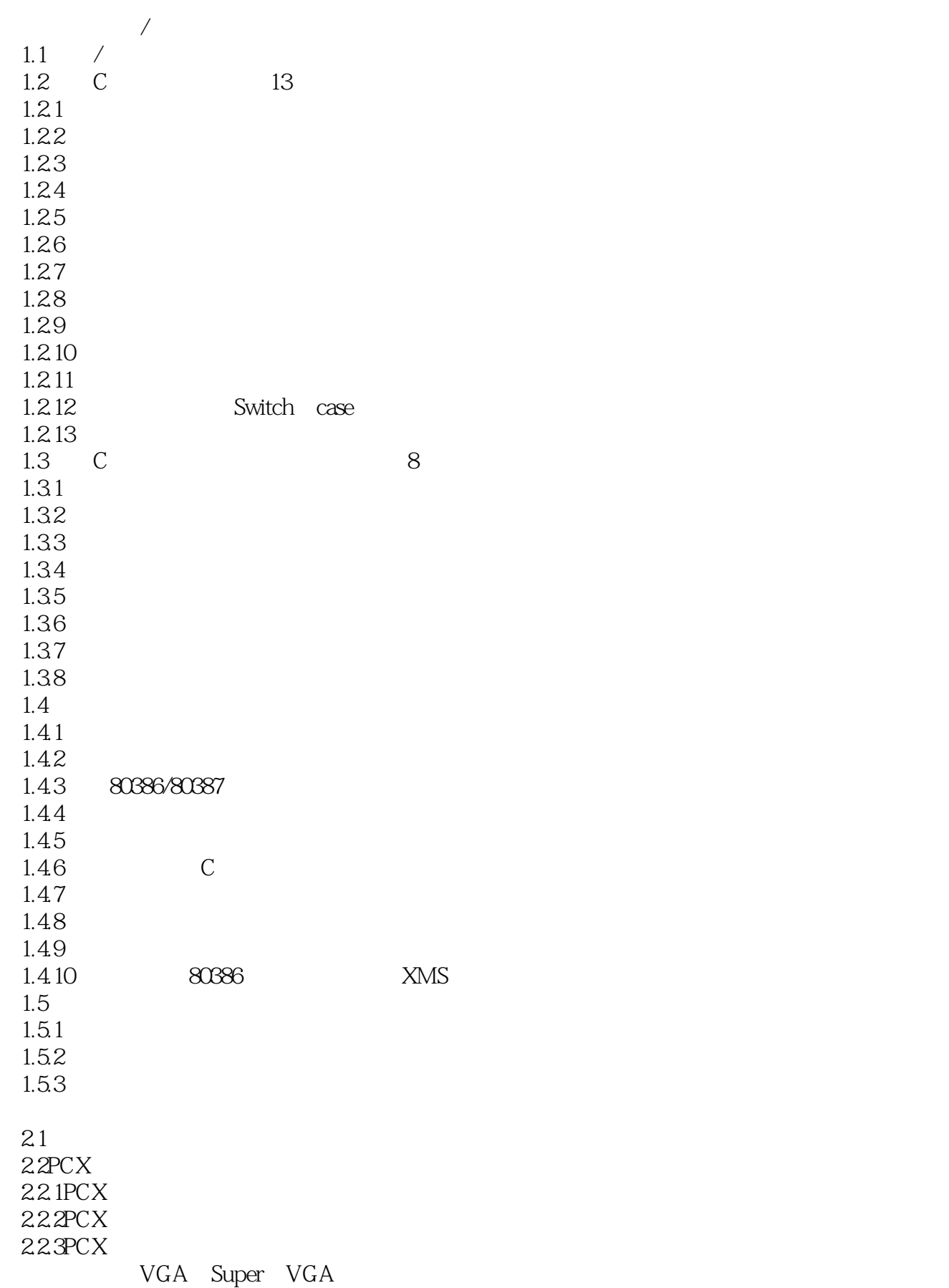

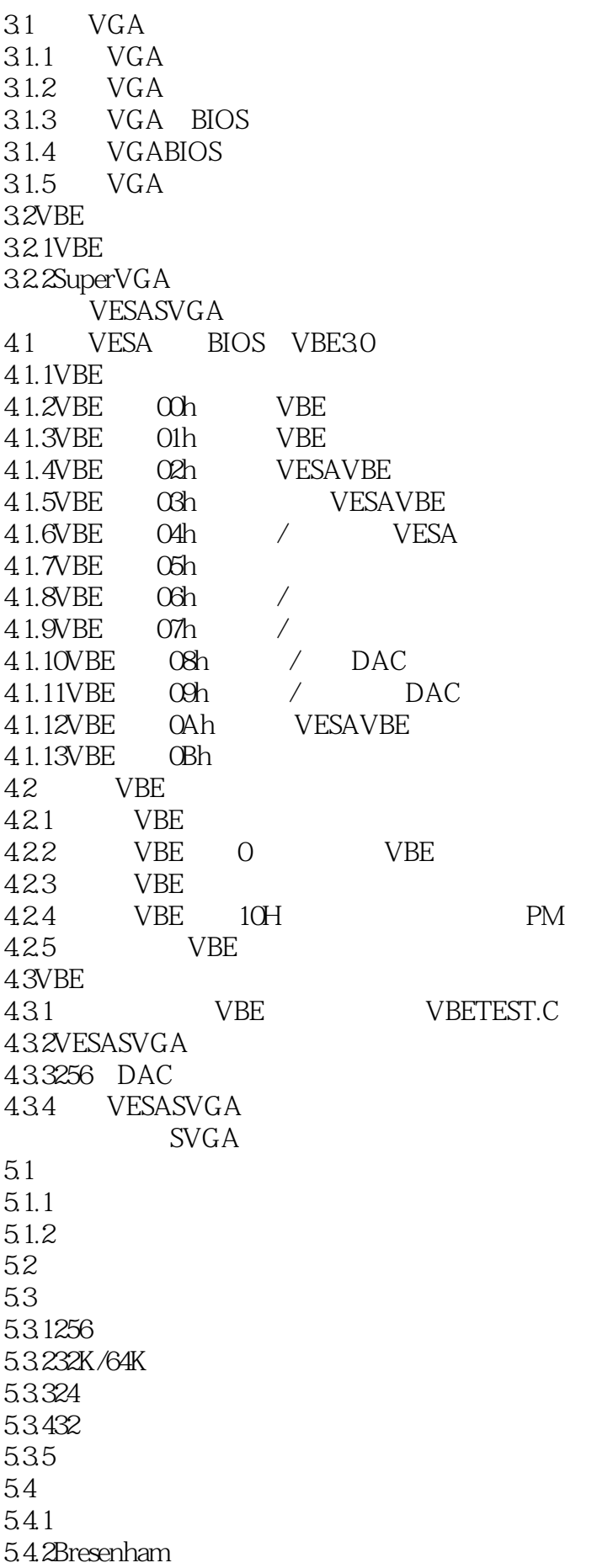

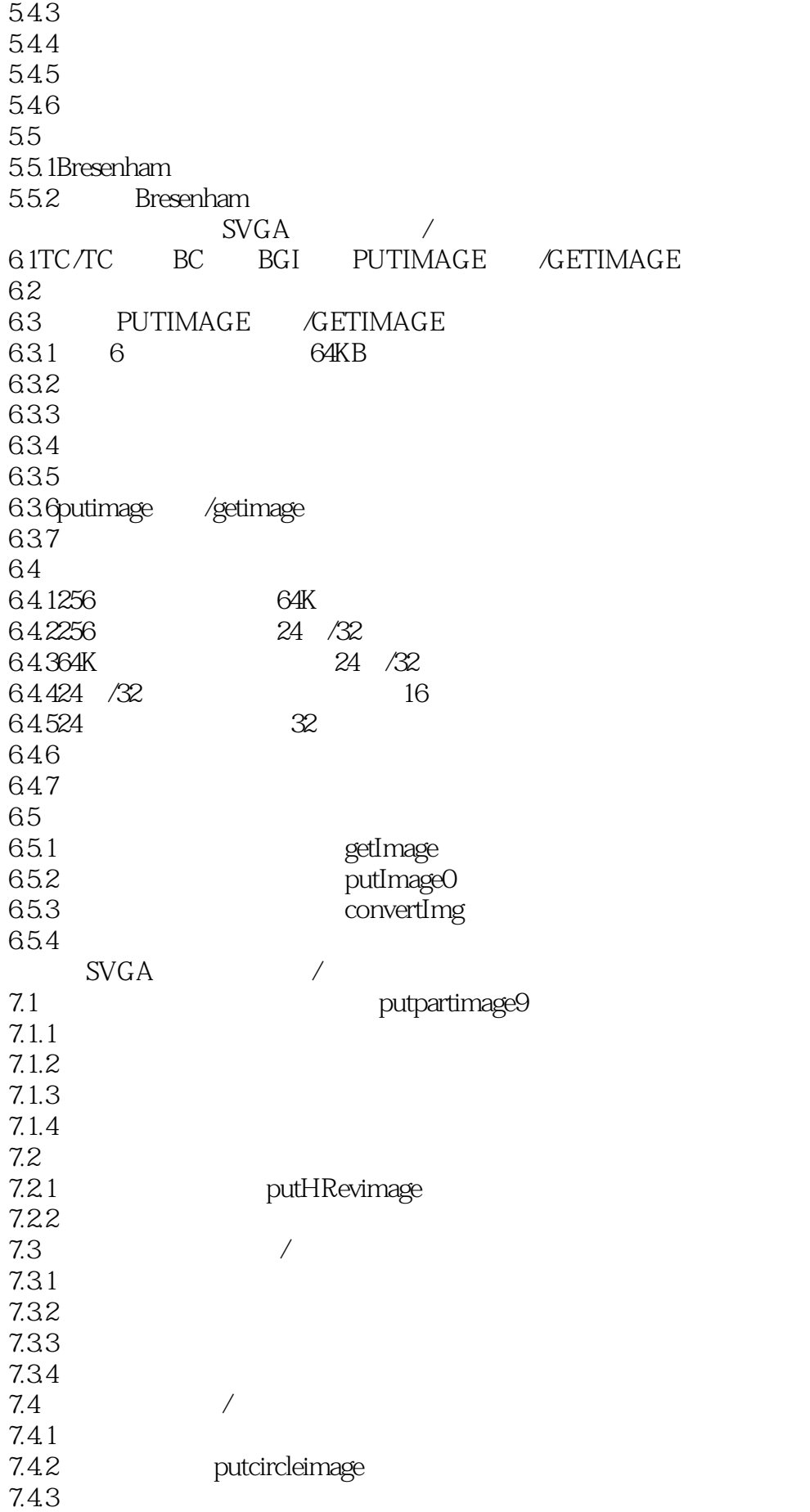

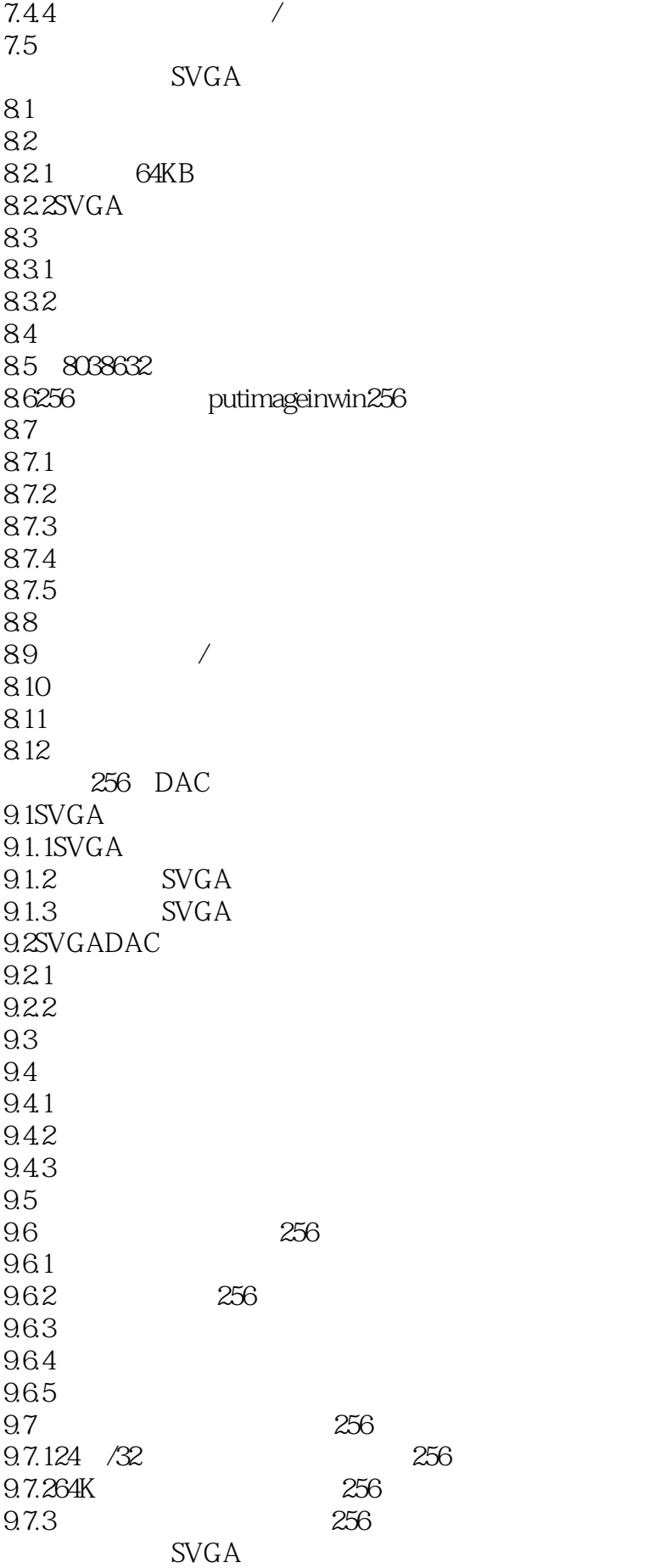

#### WESA SVGA

 $10.1$ 10.1.1  $10.1.2$ 10.2 SVGA 10.2.1 VRAM 10.2.2 XMS 10.23 10.3SVGA 10.3.1 SVGA 10.32 10.4 10.41 10.4.2 SVGA / CHR  $11.1$  / 11.1.1 SVGA 11.1.2 SVGA  $11.1.3$ 11.1.4 11.2 BorlandCHR  $12.1$  $12.1.1$ 12.1.2 COOL3D 12.2 12.2.1 Premiere 12.2.2 Premiere 12.3FLI/FLC  $12.3$  1FII/FLC  $12.32$ FLI/FLC 13.1 13.2 13.3  $\overline{A}$ B Q&A

本站所提供下载的PDF图书仅提供预览和简介,请支持正版图书。

:www.tushu111.com